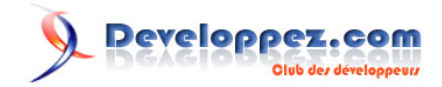

# Generer vos fichiers rapidement avec l'extension PHPExcel

par [Yannick Komotir](http://www.developpez.net/forums/u134461/thes32/) [\(y-komotir.developpez.net\)](Site de Yannick Komotir)

Date de publication : 12 août 2011

Dernière mise à jour :

## Developpez.com

#### Generer vos fichiers rapidement avec l'extension PHPExcel par Yannick Komotir (y-komotir.developpez.net)

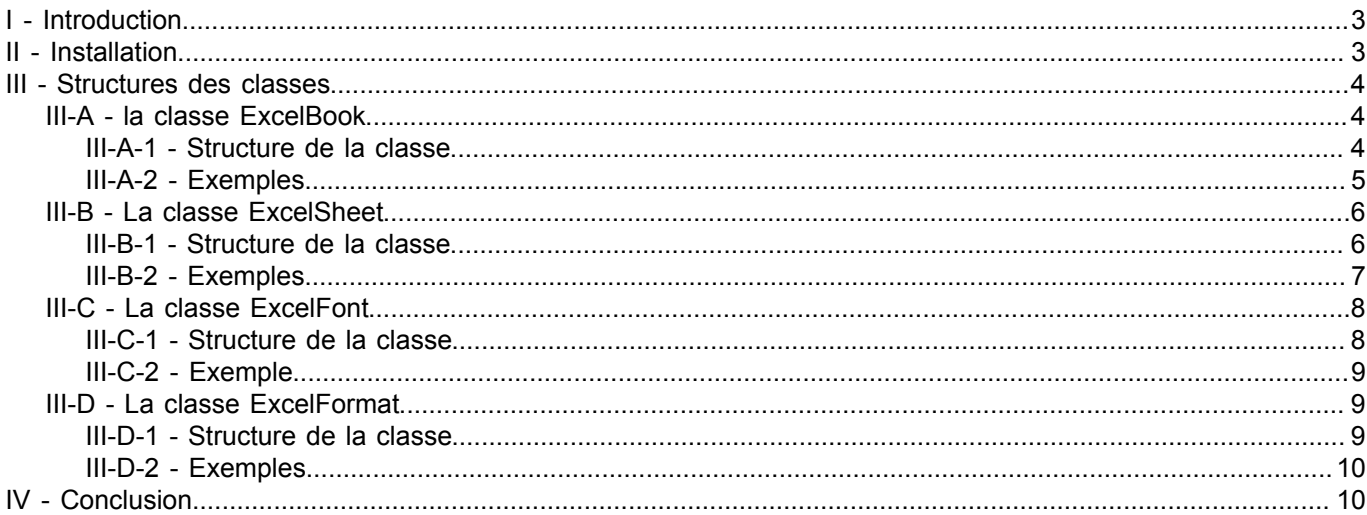

Les sources présentées sur cette pages sont libres de droits, et vous pouvez les utiliser à votre convenance. Par contre la page de présentation de ces sources constitue une oeuvre intellectuelle protégée par les droits d'

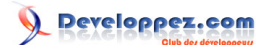

## <span id="page-2-0"></span>I - Introduction

PHP Excel est une extension PHP basé sur l'implementation de la bibliothèque C libXL, il permet de génerer des fichiers excels sur n'importe quelle plateforme supportant PHP sans aucune dépendance avec une rapidité impressionante sans une consommation mémoire excessive pouvant génerer 10000 cellules en une fraction de séconde !

Quelques autres avantages sont :

- Dispose d'une interface orienté objet
- Support native de l'unicode
- Prise en charge de Excel 97-2003 avec le format xls
- Prise en charge de Excel 2007 et 2010 avec le format xlsx
- Supporte la mise en forme des cellules et la prise en charge des fonctions
- Homogeneité de son api avec d'autres langages comme le C++, le Delphi ou le .NET
- La bibliothèque est vraiment très légère

Le petit inconvénient est au sujet du type de licence fourni avec libXL qui est commerciale, la version gratuite de cette librarie contient une bannière plus ou moins génante sur la premièr ligne du fichier excel génére.

Created by LibXL trial version. Please buy the LibXL full version for removing this message.

L'extension PHP Excel diffère des autres librairies que vous avez probablement rencontre par le fait qu'elle est une extension PHP ecrite en C offrant une API au langage.

## <span id="page-2-1"></span>II - Installation

Pour travailler vous avez besoin d'une installation PHP version VC9 supérieur ou égal à 5.2, PHP Excel est gratuitement disponible sur github, vous pouvez trouvez la dernière version windows (exclusivement VC 9) sur le site **<http://downloads.php.net/pierre/>** une fois l'archive de l'extension telechargé dezipper le, renommez le en php\_excel.dll si ce n'est pas le cas. Ensuite placez le dans le repertoire ext de votre installation windows et modifier votre fichier de configuration php.ini en y ajoutant la ligne suivante:

#### extension=php\_excel.dll

Une fois cela fait rendez vous à l'adresse **<http://www.libxl.com/download.html>** afin de telecharger la dll de la librarie libXL propre à votre plateforme (windows dans mon cas).

Dezippez l'archive et copiez la dll résultante dans un repertoire inscrit dans la variable d'environnement de votre du système (PATH sur les systèmes Windows). Dans le cas vous avez déjà votre PHP présent dans la variable d'environnement, placez simplement la dll dans le même dossier que le vos binaires PHP (géneralement dans le repertoire que le fichier de configuration PHP php.ini).

executer PHP info afin devous rassurez de la bonne marche de l'extension

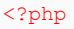

**phpinfo**();

Cela devrait afficher ceci dans le résultat du phpinfo

- 3 -

Les sources présentées sur cette pages sont libres de droits, et vous pouvez les utiliser à votre convenance. Par contre la page de présentation<br>de ces sources constitue une oeuvre intellectuelle protégée par les droits d l'auteur. Sinon vous encourez selon la loi jusqu'à 3 ans de prison et jusqu'à 300 000 E de dommages et intérêts. <http://y-komotir.developpez.com/tutoriels/php/generer-vos-fichiers-rapidement-avec-extension-phpexcel/>

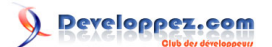

## excel

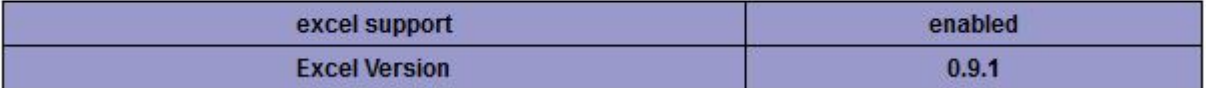

## <span id="page-3-0"></span>III - Structures des classes

L'extension PHP Excel ajoute quatre classes a votre environnement PHP. Dans cette section nous présentons la structure de ces classes que nous ne décrirons pas en détail. Les noms des méthodes étant explicites vous comprendrez leur utilité. Pour certaines classes ayant plusieurs constantes, nous afficherons leurs noms en bloc. Cette section de l'article ne se présente pas comme étant ou faisant partie de la documentation officielle, elle se base sur la vesrion de l'extension au moment de l'écriture de l'article.

- la classe ExcelBook
- la classe ExcelSheet
- la classe ExcelFont
- et la classe ExcelFormat

## <span id="page-3-1"></span>III-A - la classe ExcelBook

## <span id="page-3-2"></span>III-A-1 - Structure de la classe

```
function void __construct(string $license_name, string $license_key, bool $excel_2007 = false)
function int activeSheet(int $sheet number = null)
function int addCustomFormat(string $format string)
function ExcelFont addFont(ExcelFont $font = null)
function ExcelFormat addFormat(ExcelFormat $format)
function int addPictureFromFile(string $filename)
function int addPictureFromString(string $data)
function ExcelSheet addSheet(string $name)
function int colorPack(int $red, int $green, int $blue)
function array colorUnpack(int $color)
function ExcelSheet copySheet(string $name, int $sheet number)
function bool deleteSheet(int $sheet number)
function int getActiveSheet()
function ExcelFormat getAllFormats()
function string getCustomFormat(int $id)
function array getDefaultFont()
function string getError()
function ExcelSheet getSheet(int $sheet number = 0)
function bool load(string $data)
function bool loadFile(string $filename)
function float packDate(int $timestamp)
function bool rabMode()
function mixed save(string $filename = null)
function bool setActiveSheet(int $sheet_number)
function void setDefaultFont(string $font name, string $font size)
function void setLocale(string $locale)
function void setRGBMode(bool $mode)
function int sheetCount()
function int unpackDate(float $date)
```
Les sources présentées sur cette pages sont libres de droits, et vous pouvez les utiliser à votre convenance. Par contre la page de présentation<br>de ces sources constitue une oeuvre intellectuelle protégée par les droits d l'auteur. Sinon vous encourez selon la loi jusqu'à 3 ans de prison et jusqu'à 300 000 E de dommages et intérêts. <http://y-komotir.developpez.com/tutoriels/php/generer-vos-fichiers-rapidement-avec-extension-phpexcel/>

 $-4 -$ 

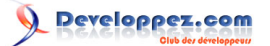

#### Generer vos fichiers rapidement avec l'extension PHPExcel par [Yannick Komotir](http://www.developpez.net/forums/u134461/thes32/) [\(y-komotir.developpez.net\)](Site de Yannick Komotir)

## <span id="page-4-0"></span>III-A-2 - Exemples

#### Exemple 1

```
//donner les bonnes valeurs si vous avez acheter une license
$license_name = NULL;
$license_key = NULL;
//création d'un document Excel de type 97-2003
$book = new ExcelBook( $license_name, $license_key );
//si $license_name = $license_key = NULL la déclaration peut être simplifier en
//$book = new ExcelBook();
/*
 differents traitements
*/
//sauvegarde dans un fichier
$book->save( 'chemin-fichier.xls' );
//ou affichage dans un navigateur web
header( 'Content-type: application/vnd.ms-excel' );
header( 'Content-Disposition: attachment; filename="fichier-excel-97-2003.xls"' );
$book->save( 'php://output');
```
#### Exemple 2

```
//donner les bonnes valeurs si vous avez acheter une license
$license name = NULL:
$license_key = NULL;
//création d'un document Excel de type 2007
$book = new ExcelBook( $license_name, $license_key, TRUE );
//si $license_name = $license_key = NULL la déclaration peut être simplifier en
//$book = new ExcelBook();
/*
 differents traitements
*/
//sauvegarde dans un fichier
$book->save( 'chemin-fichier.xlsx' );
//ou affichage dans un navigateur web
header( 'Content-type: application/vnd.openxmlformats-officedocument.spreadsheetml.sheet' );
header( 'Content-Disposition: attachment; filename="nom-fichier-excel-2007.xlsx"' );
$x->save( 'php://output' );
```
#### Exemple 3

 $*$  /

```
$book = new ExcelBook();
//chargement du fichier existant
$book->loadFile( 'bureautique/fichier-demo.xls' );
/*
 differents traitements
```
Les sources présentées sur cette pages sont libres de droits, et vous pouvez les utiliser à votre convenance. Par contre la page de présentation<br>de ces sources constitue une oeuvre intellectuelle protégée par les droits d l'auteur. Sinon vous encourez selon la loi jusqu'à 3 ans de prison et jusqu'à 300 000 E de dommages et intérêts. <http://y-komotir.developpez.com/tutoriels/php/generer-vos-fichiers-rapidement-avec-extension-phpexcel/>

```
- 5 -
```
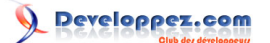

## <span id="page-5-0"></span>III-B - La classe ExcelSheet

La classe ExcelSheet est la plus utilisée dans cette extension, elle contient la quasi totalité des méthodes qui vous permettrons de travailler sur votre fichier excel.

## <span id="page-5-1"></span>III-B-1 - Structure de la classe

Méthodes de la classe

```
function void addPictureDim(int $row, int $column, int $picture id, int $width, int $height)
function void addPictureScaled(int $row, int $column, int $picture id, float $scale)
function void cellFormat(int $row, int $column)
function int cellType(int $row, int $column)
function void clear(int $row start, int $row end, int $column start, int $column end)
function bool clearPrintArea()
function bool clearPrintRepeats()
function float colWidth(int $column)
function void copy(int $row_from, int $column_from, int $row_to, int $column_to)
function bool delNamedRange(string $name)
function bool deleteMerge(int $row, int $column)
function bool displayGridlines()
function int firstCol()
function int firstRow()
function string footer()
function float footerMargin()
function bool getGroupSummaryBelow()
function bool getGroupSummaryRight()
function array getMerge(int $row, int $column)
function bool groupCols(int $column_start, int $column_end, bool $collapse = false)
function bool groupRows(int $row_start, int $row_end, bool $collapse = false)
function bool hcenter()
function string header()
function float headerMargin()
function int horPageBreak(int $row, bool $break)
function bool insertCol(int $column start, int $column end)
function bool insertRow(int $row start, int $row end)
function bool isDate(int $row, int $column)
function bool isFormula(int $row, int $column)
function bool landscape()
function int lastCol()
function int lastRow()
function float marginBottom()
function float marginLeft()
function float marginRight()
function float marginTop()
function string name()
function int paper()
function bool printGridlines()
function bool printHeaders()
function bool protect()
function mixed read(int $row, int $column, ExcelFormat $format = null)
function array readCol(int $column, int $row_start = 0, int $row_end = null)
function string readComment(int $row, int $column)
function array readRow(int $row, int $column_start = 0, int $column_end = null)
function bool removeCol(int $column_start, int $column_end)
function bool removeRow(int $row start, int $row end)
function float rowHeight(int $row)
function void setCellFormat(int $row, int $column, ExcelFormat $format)
function setColWidth(int $column_start, int $column_end, float $width, bool $hidden = false,
 ExcelFormat $format = null)
function void setDisplayGridlines(bool $value)
function bool setFooter(string $footer, float $margin)
function bool setGroupSummaryBelow(bool $direction)
function bool setGroupSummaryRight(bool $direction)
function bool setHeader(string $header, float $margin)
function void setLandscape(bool $value)
```
Les sources présentées sur cette pages sont libres de droits, et vous pouvez les utiliser à votre convenance. Par contre la page de présentation<br>de ces sources constitue une oeuvre intellectuelle protégée par les droits d l'auteur. Sinon vous encourez selon la loi jusqu'à 3 ans de prison et jusqu'à 300 000 E de dommages et intérêts. <http://y-komotir.developpez.com/tutoriels/php/generer-vos-fichiers-rapidement-avec-extension-phpexcel/>

 $-6 -$ 

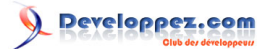

#### Generer vos fichiers rapidement avec l'extension PHPExcel par [Yannick Komotir](http://www.developpez.net/forums/u134461/thes32/) [\(y-komotir.developpez.net\)](Site de Yannick Komotir)

```
Méthodes de la classe
function void setMarginBottom (float $margin)
 function void setMarginLeft(float $margin)
 function void setMarginRight(foat $margin)
 function void setMarginTop(float $margin)
 function bool setMerge(int $row start, int $row end, int $column start, int $column end)
 function void setName(string $name)
 function bool setNamedRange(string $name, int $row_from, int $column_from, int $row_to, int $column_to)
 function void setPaper(int $paper)
 function void setPrintGridlines(bool $value)
 function void setPrintHeaders(bool $value)
 function bool setPrintRepeatCols(int $column start, int $column end)
 function bool setPrintRepeatRows(int $row start, int $row end)
 function void setProtect(bool $value)
 function setRowHeight(int $row, float $height, ExcelFormat $format = null, bool $hidden = false)
 function void setVCenter(bool $value)
 function void setZoom(int $value)
 function void setZoomPrint(int $value)
 function void splitSheet(int $row, int $column)
 function bool vcenter()
 function bool verPageBreak(int $column, bool $break)
 function bool write(int $row, int $column, mixed $data, ExcelFormat $format = null,
 int $data type = -1)
 function bool writeCol(int $column, array $data, int $row_start = 0, ExcelFormat $format = null)
 function bool writeComment(int $row, int $column, string $comment, string $author, int $width,
   int $height)
 function bool writeRow(int $row, array $data, int $column start = 0, ExcelFormat $format = null)
 function int zoom()
 function int zoomPrint()
```
#### Constantes de la classe

//taille papier, doivent être utiliser comme argument pour les méthodes setPaper(), et comme valeur de retour pou PAPER\_\* //type de cellule, doivent être utiliser comme valeur de retour pour la méthode cellType CELLTYPE\_\* //type d'erreurs ERRORTYPE\_\*

Ne peut être instancier que par les methodes addSheet, copySheet et getSheet de la classe ExcelBooK. les lignes et colonnes sont indicés à partir de 0, la cellule excel (A,1) correspondra donc à (0,0)

*Nous n'avons pas enumerées toutes les constantes dans certains cas; considérant qu'elles forment des groupes vu leur utilisation. Vous voir toutes les constates d'une classe en executant le code suivant*

```
$reflection = new ReflectionClass( 'ExcelSheet' );
$constates = $reflection->getConstants();
foreach( $constates as $key => $constate ){
echo $key. '=' .$constate.'<br />';
}
```
## <span id="page-6-0"></span>III-B-2 - Exemples

créer un classeur simple

```
$book = new ExcelBook();
```

```
$sheet = $book->addSheet( "Classeur 1" );
```
Les sources présentées sur cette pages sont libres de droits, et vous pouvez les utiliser à votre convenance. Par contre la page de présentation<br>de ces sources constitue une oeuvre intellectuelle protégée par les droits d l'auteur. Sinon vous encourez selon la loi jusqu'à 3 ans de prison et jusqu'à 300 000 E de dommages et intérêts. <http://y-komotir.developpez.com/tutoriels/php/generer-vos-fichiers-rapidement-avec-extension-phpexcel/>

- 7 -

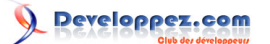

Generer vos fichiers rapidement avec l'extension PHPExcel par [Yannick Komotir](http://www.developpez.net/forums/u134461/thes32/) [\(y-komotir.developpez.net\)](Site de Yannick Komotir)

```
créer un classeur simple
 for($i=1; $i < 100; $i++){
  $sheet->write( $i, 0, $i*2 );
 }
```
**\$book**->save( 'chemin-fichier.xls' );

Lecture d'un fichier excel dont on ne connait pas la structure supposant que ce fichier ne contient pas d'objets de type images, sons.

```
$book = new ExcelBook();
//chargement du fichier existant
$loadfile = $book->loadFile( 'C:\\Users\\y\\Documents\\t_clients_results.xls' );
if( $loadfile ){
$sheet = $book->getSheet();
echo '<table>';
    for( $i = $sheet->firstRow(); $i < $sheet->lastRow(); $i++ ){
   echo '<tr>';
 for(\hat{s}) = \hat{s}sheet->firstCol(); \hat{s}) < \hat{s}sheet->lastCol(); \hat{s}<sub>1</sub>++ ){
    echo "<td>{$sheet->read( $i, $j )}</td>";
\rightarrowecho \frac{1}{\sqrt{t}};
\rightarrow \rightarrowecho '</table>';
}
```
Insertion d'une image dans un classeur

```
$book = new ExcelBook();
$sheet = $book->addSheet( "Classeur 1" );
//ajout de l'image dans le classeur
$idlogo = $book->addPictureFromFile( 'logo-entreprise.jpg' );
//insertion de l'image dans une cellule
$sheet->addPictureScaled( 1, 0, $idlogo, 1 );
$book->save( 'chemin-fichier.xls' );
```
## <span id="page-7-0"></span>III-C - La classe ExcelFont

## <span id="page-7-1"></span>III-C-1 - Structure de la classe

#### Méthodes de la classe

```
function __construct(ExcelBook $book)
function bool bold(bool $bold = null)
function int color(int $color = null)
function bool italics(bool $italics = null)
function int mode(int $mode = null)
function string name(string $font_name = null)
function int size(int \, \$size = null)function bool strike(bool $strike = null)
function int underline (int $underline = null)
```
#### Constantes de la classe

//constante s'appliquant comme argument à la methode mode() NORMAL **SUPERSCRIPT** 

- 8 -

Les sources présentées sur cette pages sont libres de droits, et vous pouvez les utiliser à votre convenance. Par contre la page de présentation<br>de ces sources constitue une oeuvre intellectuelle protégée par les droits d l'auteur. Sinon vous encourez selon la loi jusqu'à 3 ans de prison et jusqu'à 300 000 E de dommages et intérêts. <http://y-komotir.developpez.com/tutoriels/php/generer-vos-fichiers-rapidement-avec-extension-phpexcel/>

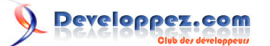

Generer vos fichiers rapidement avec l'extension PHPExcel par [Yannick Komotir](http://www.developpez.net/forums/u134461/thes32/) [\(y-komotir.developpez.net\)](Site de Yannick Komotir)

Constantes de la classe

**SUBSCRIPT** 

//type de soulignement s'applique comme argument à la méthode underline UNDERLINE\_NONE UNDERLINE\_SINGLE UNDERLINE\_DOUBLE UNDERLINE\_SINGLEACC UNDERLINE\_DOUBLEACC

## <span id="page-8-0"></span>III-C-2 - Exemple

#### Mise en forme de la police du texte

```
$book = new ExcelBook();
$idlogo = $book->addPictureFromFile( 'android-small.jpg' );
$sheet = $book->addSheet( "Classeur 1" );
//methode d'instantation ExcelFont #1
$fontpresentation = new ExcelFont( $book );
$fontpresentation->size( 15 );
$fontpresentation->bold( true );
$fontpresentation->underline( ExcelFont::UNDERLINE_DOUBLE );
$fontpresentation->name( 'ravie' );
$formatpresentation = new ExcelFormat( $book );
$formatpresentation->setFont( $fontpresentation );
//methode d'instantation ExcelFont #2
$fontadresse = $book->addFont();
$fontadresse->size( 11 );
$fontadresse->italics( true );
$fontadresse->name( 'tahoma' );
$formatadresse = new ExcelFormat( $book );
$formatadresse->setFont( $fontadresse );
//Mise en place
$sheet->addPictureScaled( 1, 0, $idlogo, 1 );
$sheet->write( 2, 0, 'Best WEB SOLUTIONS Inc', $formatpresentation );
$sheet->write( 3, 0, "24 Rue des italics - face à l'immeuble Gauthier", $formatadresse );
$book->save( 'chemin-fichier.xls' );
```
## <span id="page-8-1"></span>III-D - La classe ExcelFormat

la classe ExcelFormat joue un roule capitale dans la mesure où elle permet la mise en forme des cellules, le formatage des nombres, la manipulation des formules.

## <span id="page-8-2"></span>III-D-1 - Structure de la classe

Méthodes de la classe

```
function __construct(ExcelBook $book)
function int borderBottomColor(int $color = null)
function int borderBottomStyle(int $style = null)
function int borderColor(int $color = null)
function int borderDiagonalColor(int $color = null)
function int borderDiagonalStyle(int $style = null)
function int borderLeftColor(int $color = null)
function int borderLeftStyle(int $style = null)
function int borderRightColor(int $color = null)
```
Les sources présentées sur cette pages sont libres de droits, et vous pouvez les utiliser à votre convenance. Par contre la page de présentation<br>de ces sources constitue une oeuvre intellectuelle protégée par les droits d l'auteur. Sinon vous encourez selon la loi jusqu'à 3 ans de prison et jusqu'à 300 000 E de dommages et intérêts. <http://y-komotir.developpez.com/tutoriels/php/generer-vos-fichiers-rapidement-avec-extension-phpexcel/>

 $-9 -$ 

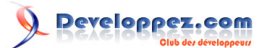

#### Generer vos fichiers rapidement avec l'extension PHPExcel par [Yannick Komotir](http://www.developpez.net/forums/u134461/thes32/) [\(y-komotir.developpez.net\)](Site de Yannick Komotir)

```
Méthodes de la classe
```

```
function int borderRightStyle(int $style = null)
function int borderStyle(int $style = null)
function int borderTopColor(int $color = null)
function int borderTopStyle(int $style = null)
function int fillPattern(int $pattern = null)
function ExcelFont getFont()
function bool hidden(bool $hidden = null)
function int horizontalAlign(int $halign mode = null)
function int indent(int $indent = null)
function bool locked(bool $locked)
function int numberFormat(int $number format)
function int patternBackgroundColor(int $color = null)
function int patternForegroundColor(int $color = null)
function int rotate(int $angle = null)
function bool setFont(ExcelFont $font)
function bool shrinkToFit(bool $shrink = null)
function int verticalAlign(int $valign_mode = null)
function bool wrap($wrap = null)
```
#### **Constantes**

//constates de couleurs, doit être utiliser partout on l'on fait appel a un code de couleur COLOR\_\*

//type format de cellule AS\_DATE AS\_FORMULA

AS\_NUMERIC\_STRING

//type de format numérique, doivent être utiliser comme argument pour la méthode numberFormat NUMFORMAT\_\*

//type d'alignement horizontal, doivent être utiliser comme argument pour la méthode horizontalAlign ALIGNH\_\*

//type d'alignement vertical, doivent être utiliser comme argument pour la méthode verticalAlign ALIGNV\_\*

//style de bordure, doivent être utiliser comme argument pour la méthode borderTopStyle, borderStyle, //borderRightColor, borderLeftStyle et borderBottomStyle BORDERSTYLE\_\*

//style de bordure diagonal, doivent être utiliser comme argument pour la méthode borderDiagonalStyle BORDERDIAGONAL\_\*

//type de remplissage, doivent être utiliser comme argument de la methode fillPattern FILLPATTERN\_\*

## <span id="page-9-0"></span>III-D-2 - Exemples

#### Exemple 1

#### Exemple 2

Exemple 3

## <span id="page-9-1"></span>IV - Conclusion

Les sources présentées sur cette pages sont libres de droits, et vous pouvez les utiliser à votre convenance. Par contre la page de présentation<br>de ces sources constitue une oeuvre intellectuelle protégée par les droits d l'auteur. Sinon vous encourez selon la loi jusqu'à 3 ans de prison et jusqu'à 300 000 E de dommages et intérêts. <http://y-komotir.developpez.com/tutoriels/php/generer-vos-fichiers-rapidement-avec-extension-phpexcel/>

- 10 -